# **File I/O**

Ruth Anderson UW CSE 160 Spring 2015

# **File Input and Output**

- As a programmer, when would one use a file?
- As a programmer, what does one do with a file?

# **Files store information when a program is not running**

Important operations:

- open a file
- close a file
- read data
- write data

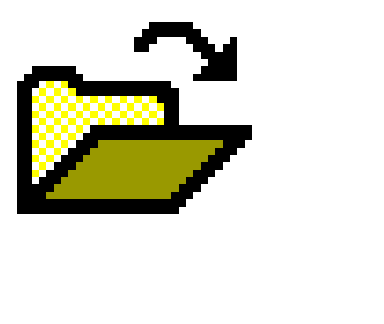

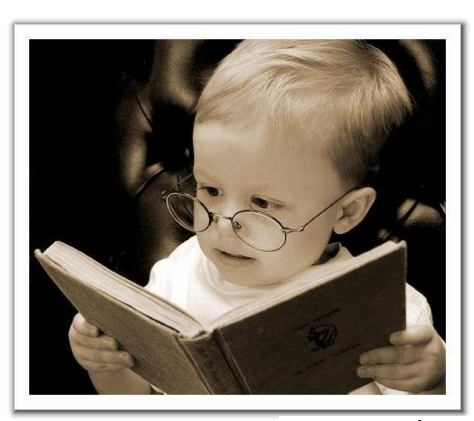

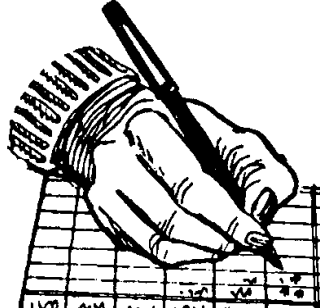

#### **Files and filenames**

- A file object represents data on your disk drive – Can read from it and write to it
- A filename (usually a string) states where to find the data on your disk drive
	- Can be used to find/create a file
	- Examples:
		- Linux/Mac:**"/home/rea/class/160/lectures/file\_io.pptx"**
		- Windows:**"C:\Users\rea\My Documents\cute\_dog.jpg"**
		- Linux/Mac: **"homework3/images/Husky.png"**
		- **"Husky.png"**

# **Two types of filenames**

- An Absolute filename gives a specific location on disk: **"/home/rea/class/160/15sp/lectures/file\_io.pptx"** or **"C:\Users\rea\My Documents\homework3\images\Husky.png"**
	- $-$  Starts with "/" (Unix) or "C:\" (Windows)
	- Warning: code will fail to find the file if you move/rename files or run your program on a different computer
- A Relative filename gives a location relative to the *current working directory*:

**"lectures/file\_io.pptx"** or **" images\Husky.png"**

- Warning: code will fail to find the file unless you run your program from a directory that contains the given contents
- *A relative filename is usually a better choice*

#### **Examples**

Linux/Mac: These *could* all refer to the same file:

**"/home/rea/class/160/homework3/images/Husky.png" "homework3/images/Husky.png" "images/Husky.png" "Husky.png"**

Windows: These *could* all refer to the same file:

**"C:\Users\rea\My Documents\class\160\homework3\images\Husky.png" "homework3\images\Husky.png" "images\Husky.png" "Husky.png"**

#### **"Current Working Directory" in Python**

The directory from which you ran Python

To determine it from a Python program:

**>>> import os # "os" stands for "operating system"**

**>>> os.getcwd()**

**'/Users/johndoe/Documents'**

*Can be the source of confusion: where are my files?*

# **Opening a file in python**

To open a file for reading:

```
# Open takes a filename and returns a file object.
```
**# This fails if the file cannot be found & opened.**

**myfile = open("datafile.dat")**

• Or equivalently:

```
myfile = open("datafile.dat"
, 
"r")
```

```
To open a file for writing:
```

```
# Will create datafile.dat if it does not already 
# exist, if datafile.dat already exists, then it
# will be OVERWRITTEN
myfile = open("datafile.dat", "w")
# If datafile.dat already exists, then we will
# append what we write to the end of that file
myfile = open("datafile.dat", "a")
```
By default, file is

opened for reading

#### **Reading a file in python**

**# Open takes a filename and returns a file object. # This fails if the file cannot be found & opened. myfile = open("datafile.dat")**

**# Approach 1: Process one line at a time for line\_of\_text in myfile: … process line\_of\_text**

**# Approach 2: Process entire file at once all\_data\_as\_a\_big\_string = myfile.read()**

**myfile.close() # close the file when done reading**

*Assumption: file is a sequence of lines Where does Python expect to find this file (note the relative pathname)?*

#### **Simple Reading a file Example**

**# Reads in file one line at a time and # prints the contents of the file. in\_file = "student\_info.txt" myfile = open(in\_file) for line\_of\_text in myfile: print line\_of\_text myfile.close()**

#### **Reading a file Example**

```
# Count the number of words in a text file
in_file = "thesis.txt"
myfile = open(in_file)
num_words = 0
for line_of_text in myfile:
     word_list = line_of_text.split()
     num_words += len(word_list)
myfile.close()
```
**print "Total words in file: ", num\_words**

# **Reading a file multiple times**

You can iterate over a **list** as many times as you like:

```
mylist = [ 3, 1, 4, 1, 5, 9 ]
```
**for elt in mylist:**

**… process elt**

**for elt in mylist:**

**… process elt**

```
Iterating over a file uses it up:
myfile = open("datafile.dat")
for line_of_text in myfile:
   … process line_of_text
for line_of_text in myfile:
     … process line_of_text
```
This loop body will never be executed!

#### **How to read a** file **multiple times?**

```
Solution 1: Read into a list, then iterate over 
it
myfile = open("datafile.dat")
mylines = []
for line_of_text in myfile:
   mylines.append(line_of_text)
for line_of_text in mylines:
   … process line_of_text
for line_of_text in mylines:
    … process line_of_text
```
**Solution 2:** Re-create the file object (slower, but a better choice if the file does not fit in memory)

```
myfile = open("datafile.dat")
for line_of_text in myfile:
   … process line_of_text
myfile = open("datafile.dat")
for line_of_text in myfile:
   … process line_of_text
```
# **Writing to a file in python**

open for **W**riting

(no argument, or

**#** Replaces any existing file of this name **myfile = open("output.dat", "w") "r"**, for **R**eading)

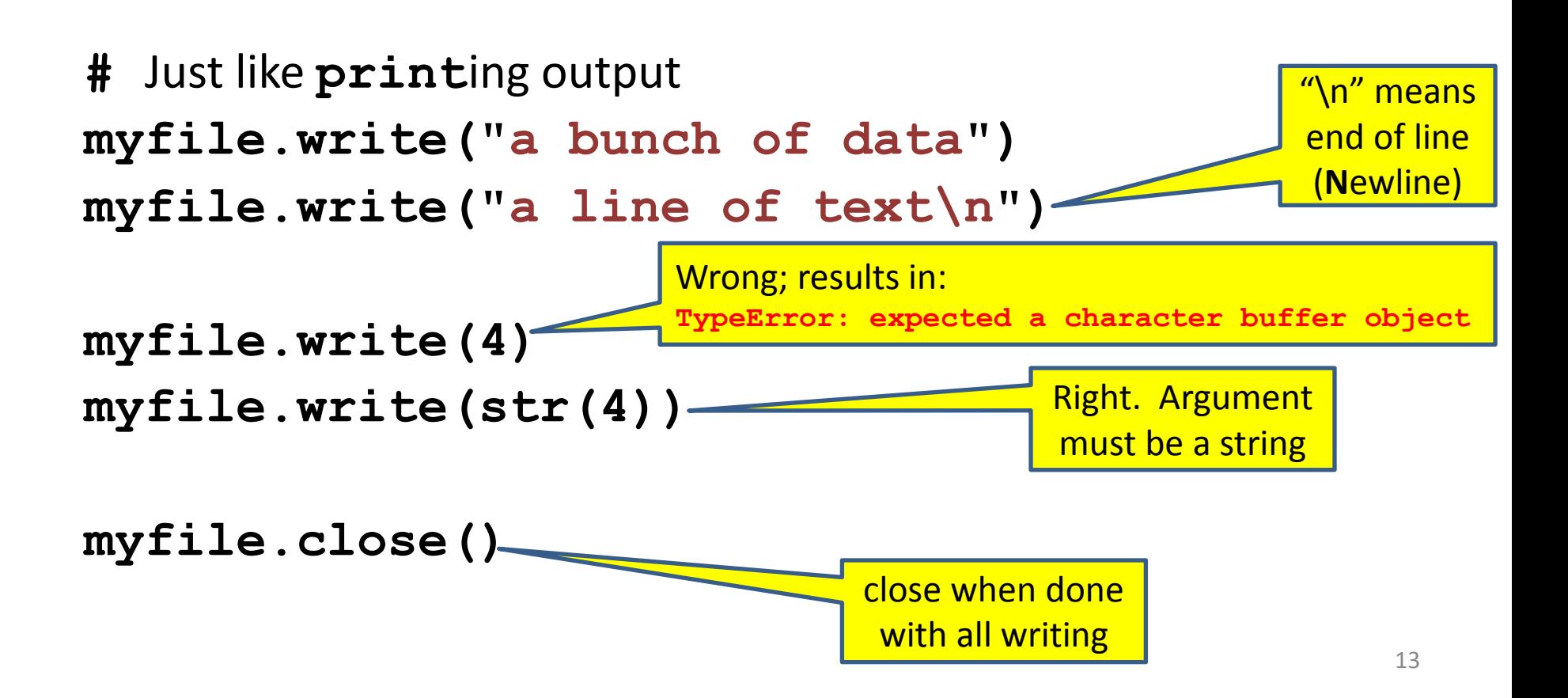